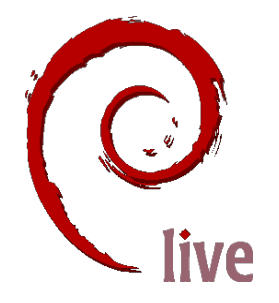

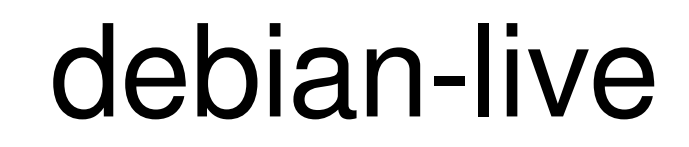

#### Pour construire son "live CD" debian bien à soi Vincent Stehlé

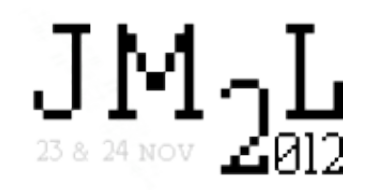

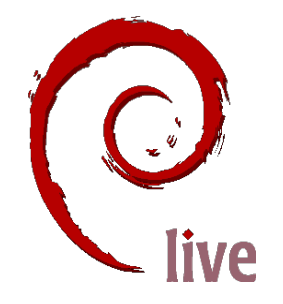

debian-live...

## • Qu'est-ce que c'est?

- A quoi ça sert?
- Comment ça marche ?

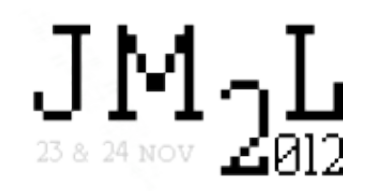

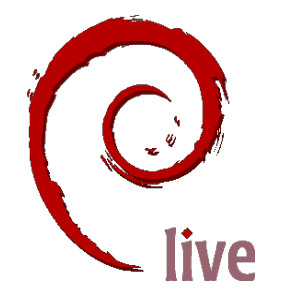

debian-live...

#### · Qu'est-ce que c'est ?

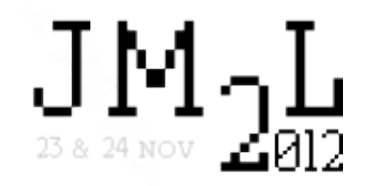

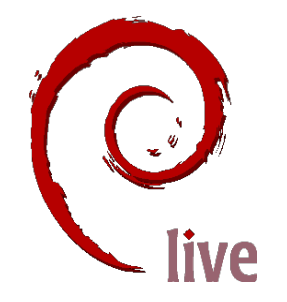

- Un tas de scripts shell
- Debian
- Vaste, technique, fun !

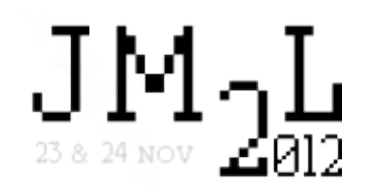

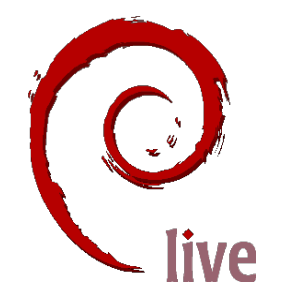

# · (Démo iso CD kvm)

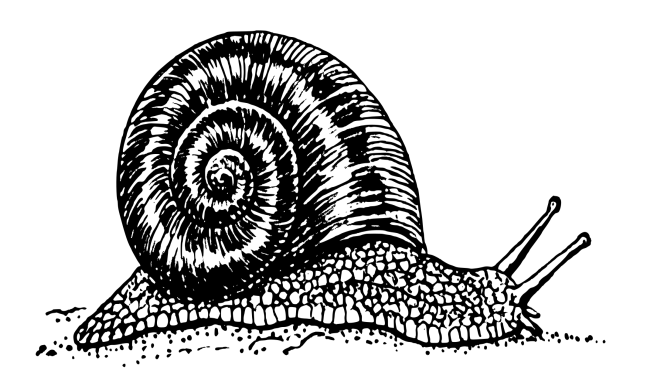

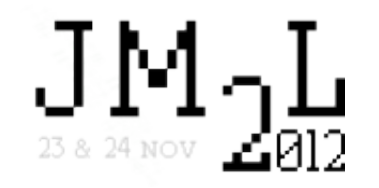

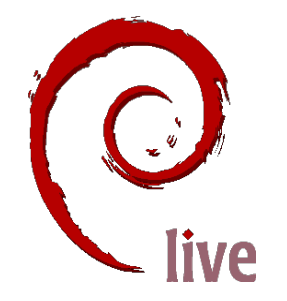

#### • Daniel Baumann ● 2006, etch

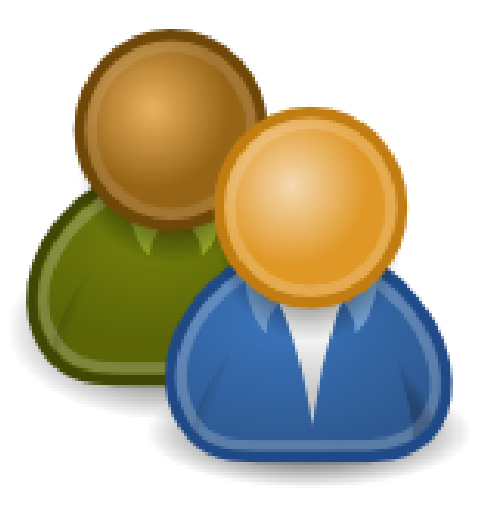

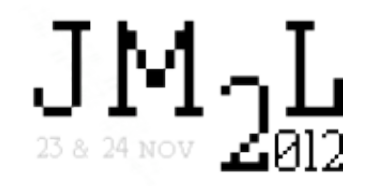

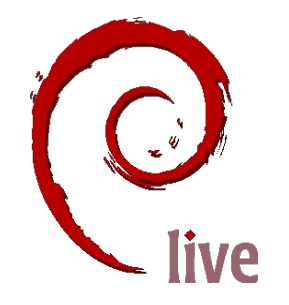

# • PAS Knoppix !

- Klaus Knopper
- 2000

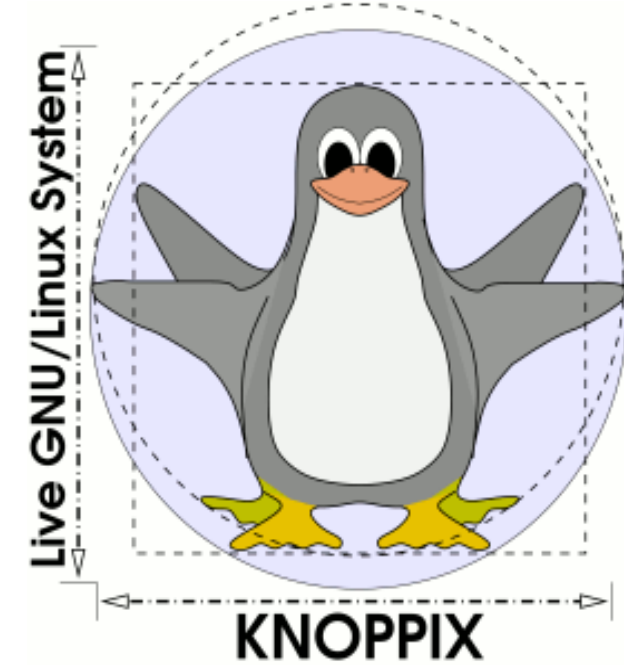

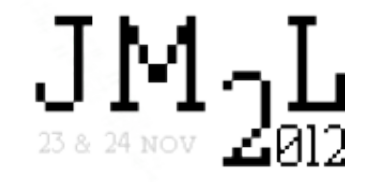

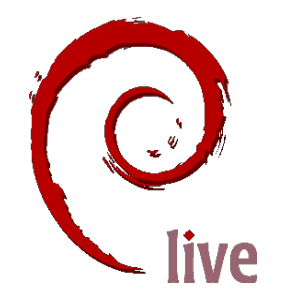

# • Paquets Debian, BTS

- Site web
	- Git trees
	- Manuel
	- Images & web builder !
- Mailing list, IRC

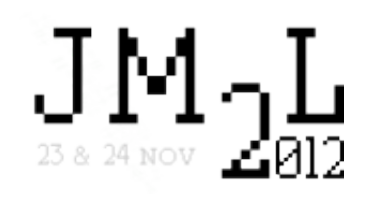

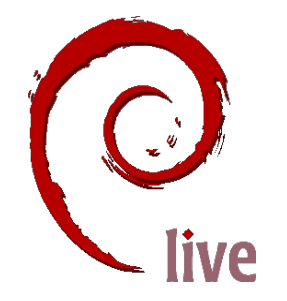

#### • (Petite visite du site web http://live.debian.net/)

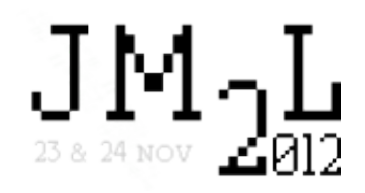

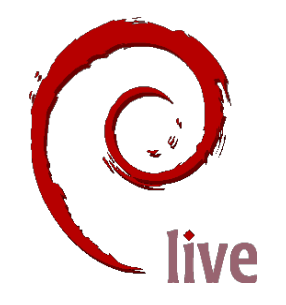

- · gparted  $\bullet$  Xen
- Linaro

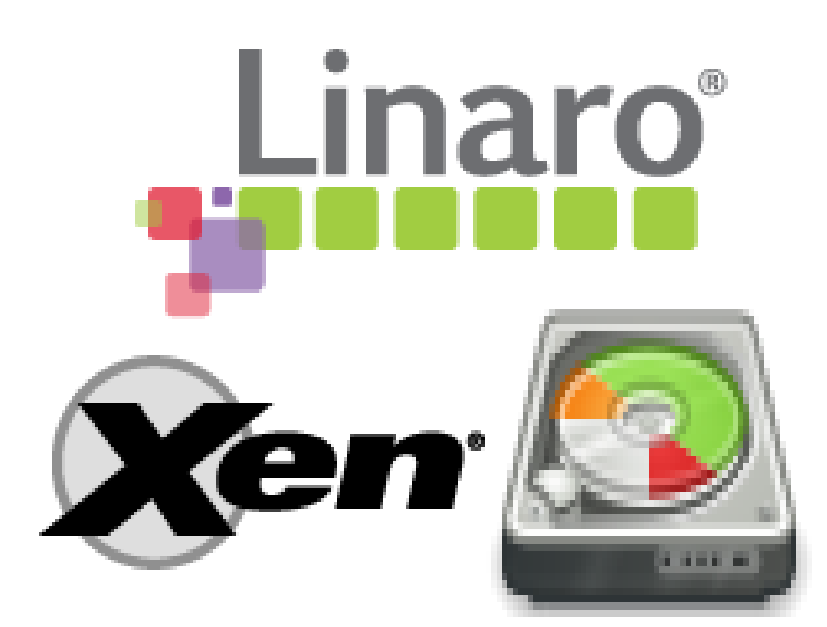

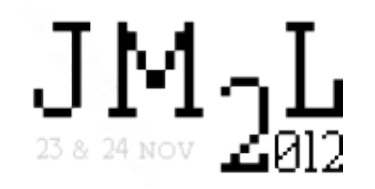

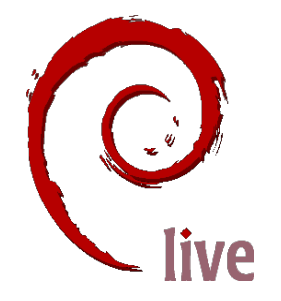

debian-live...

## • A quoi ça sert?

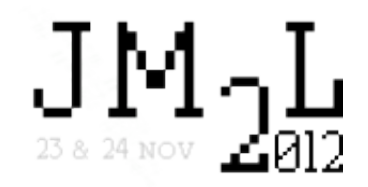

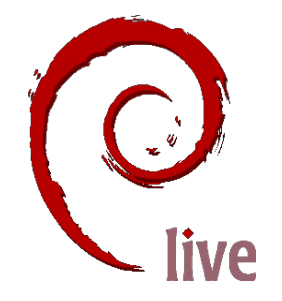

#### • « Rescue » CD Debian pour dépanner mon PC

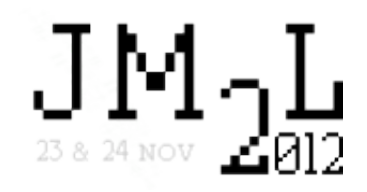

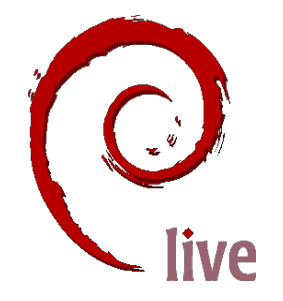

## ● Clef USB Debian pour partir en vacances sans ordinateur

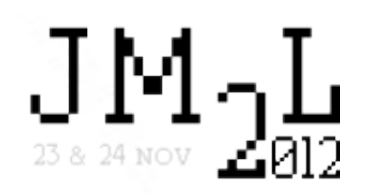

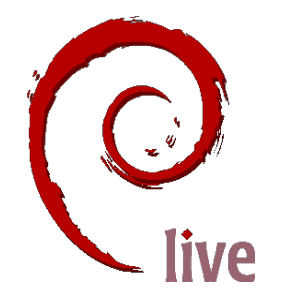

#### ● CD de tuxpaint pour l'école maternelle

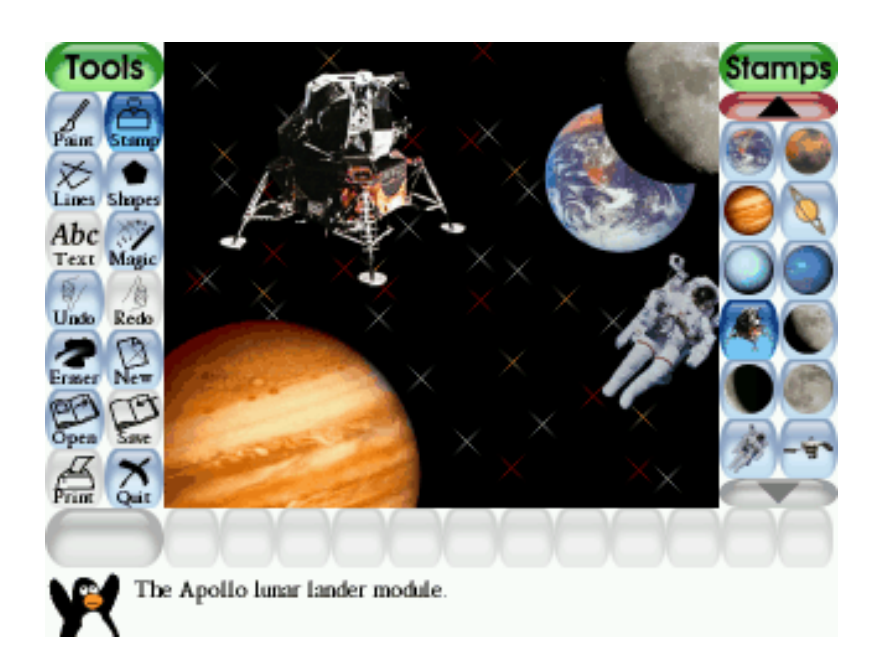

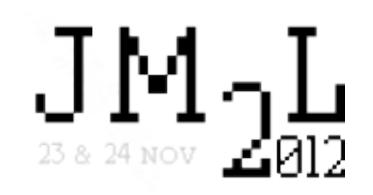

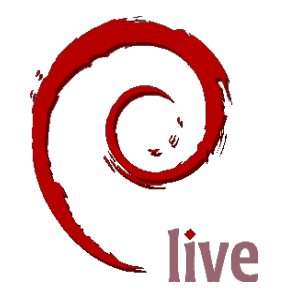

- Antivirus
- Routeur / NAS « durci »
- Cluster « minute »
- (Insérez votre idée ici)

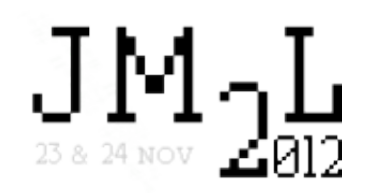

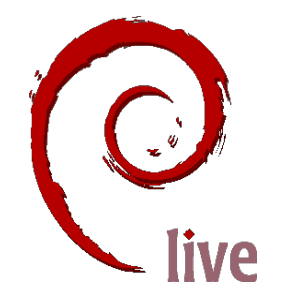

- Lecture seule, robuste
- Peu de place, compressé
- Dédié
- Embarqué !

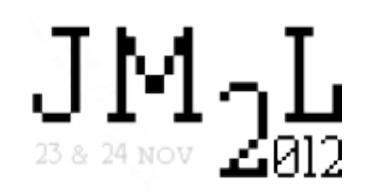

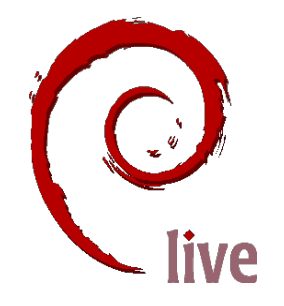

## Apprendre Debian !

- Démarrage
- Config / customisation
- Tâches, paquets
- debconf, alternatives

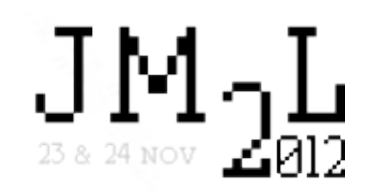

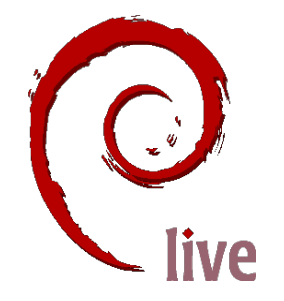

debian-live...

#### • Comment ça marche ?

● Comment ça se construit ?

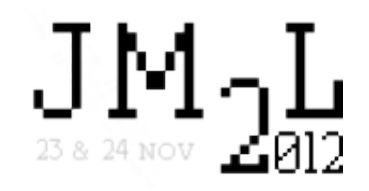

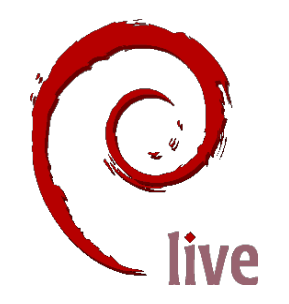

#### · aufs, squashfs, tmpfs

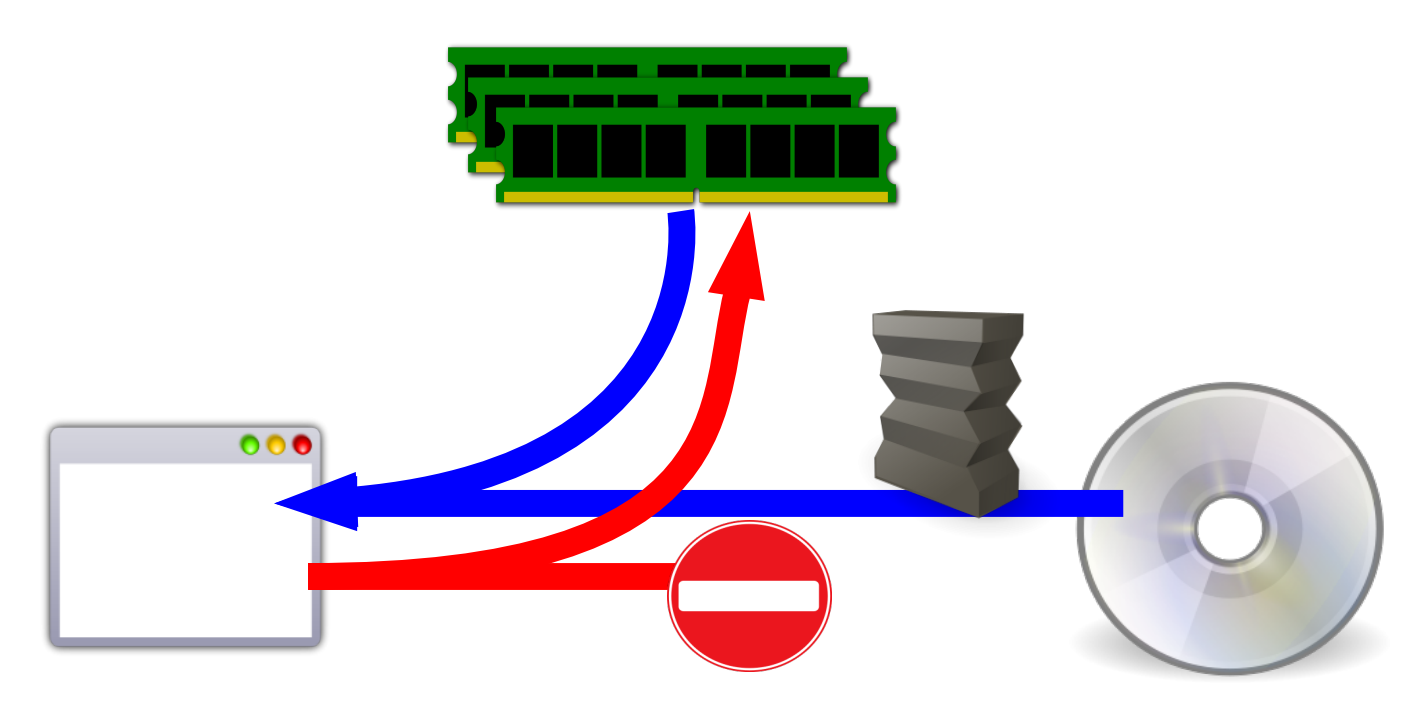

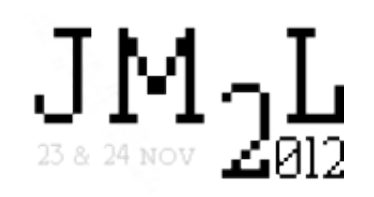

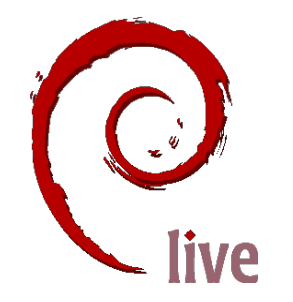

- Debian mono utilisateur
- Configuration au démarrage

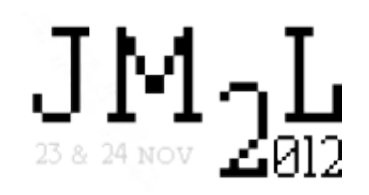

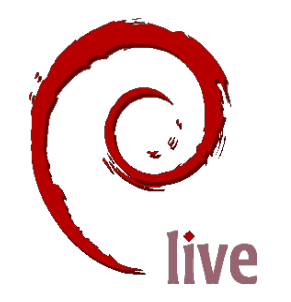

## • Ca se construit en deux commandes!

 $\bullet$  (Démo  $lb$ )

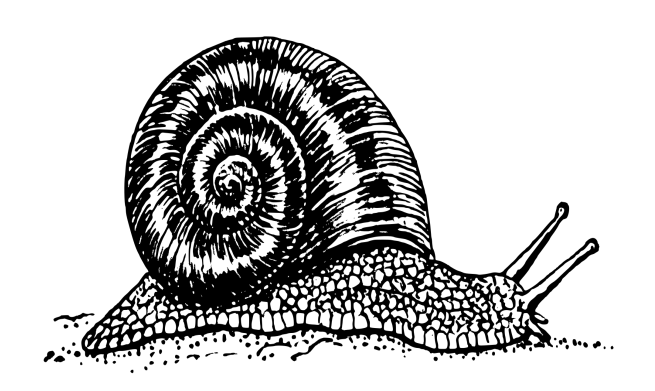

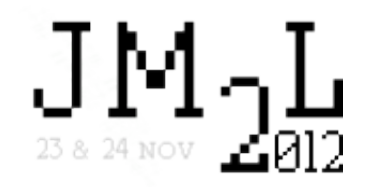

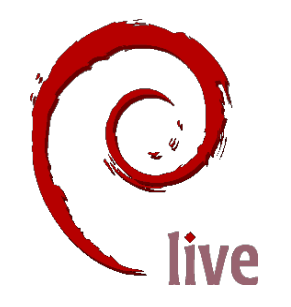

- ·lb config
- ·lb build
- ·lb clean
- · kvm, wodim...

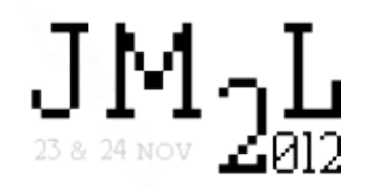

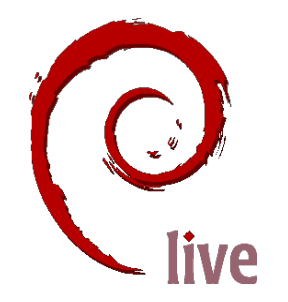

#### · debootstrap

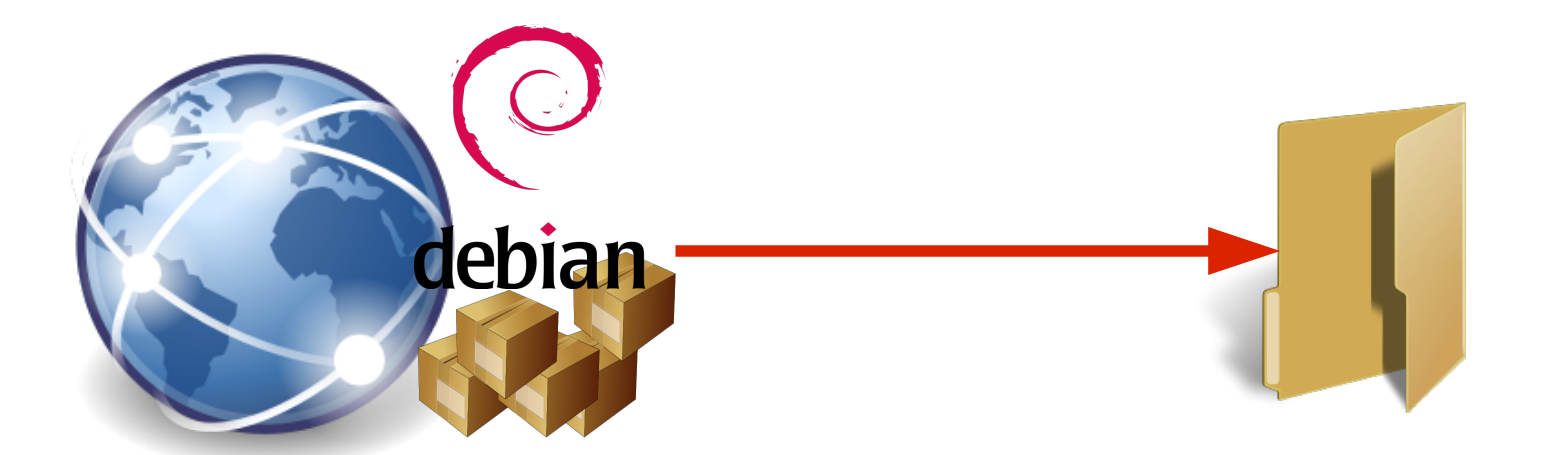

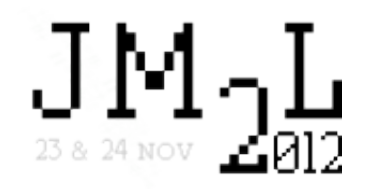

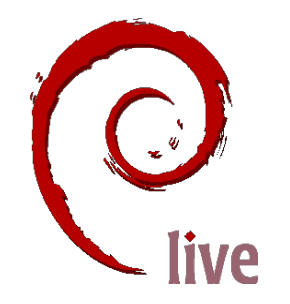

#### · chroot

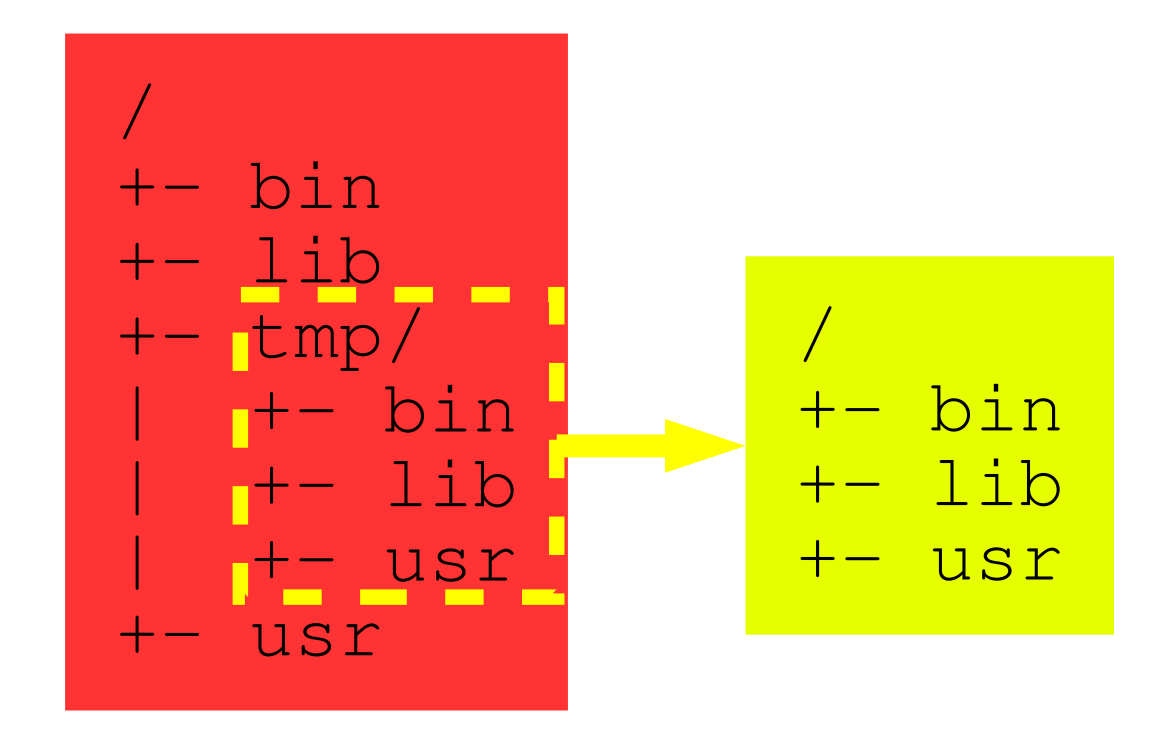

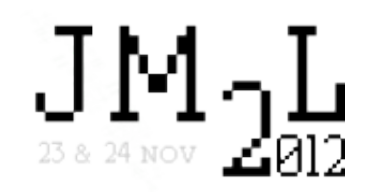

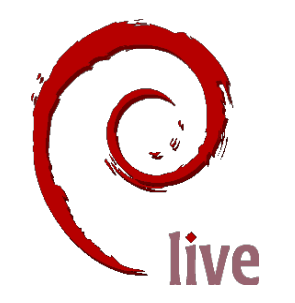

# **Customisation:**

- ·lb config
- Répertoire config/

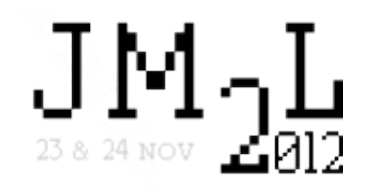

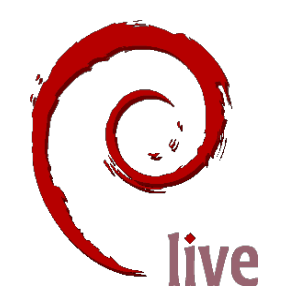

Config facile :

- Distribution
- Architecture
- « Catégorie » (paquets)
- Langue

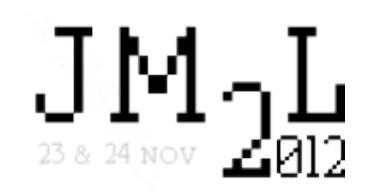

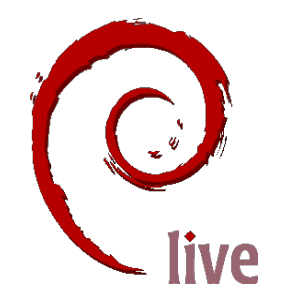

#### Config difficile : ● Hooks ● Includes

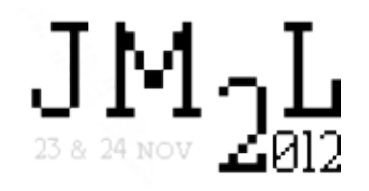

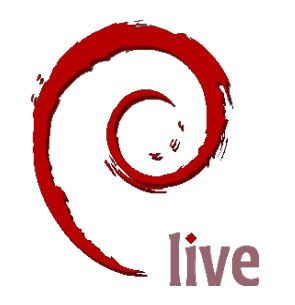

#### Bonus :

- auto/
- Versionner config/
- cache/
- apt-cacher(-ng)
- cdebootstrap
- Persistence

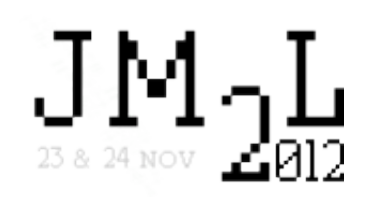

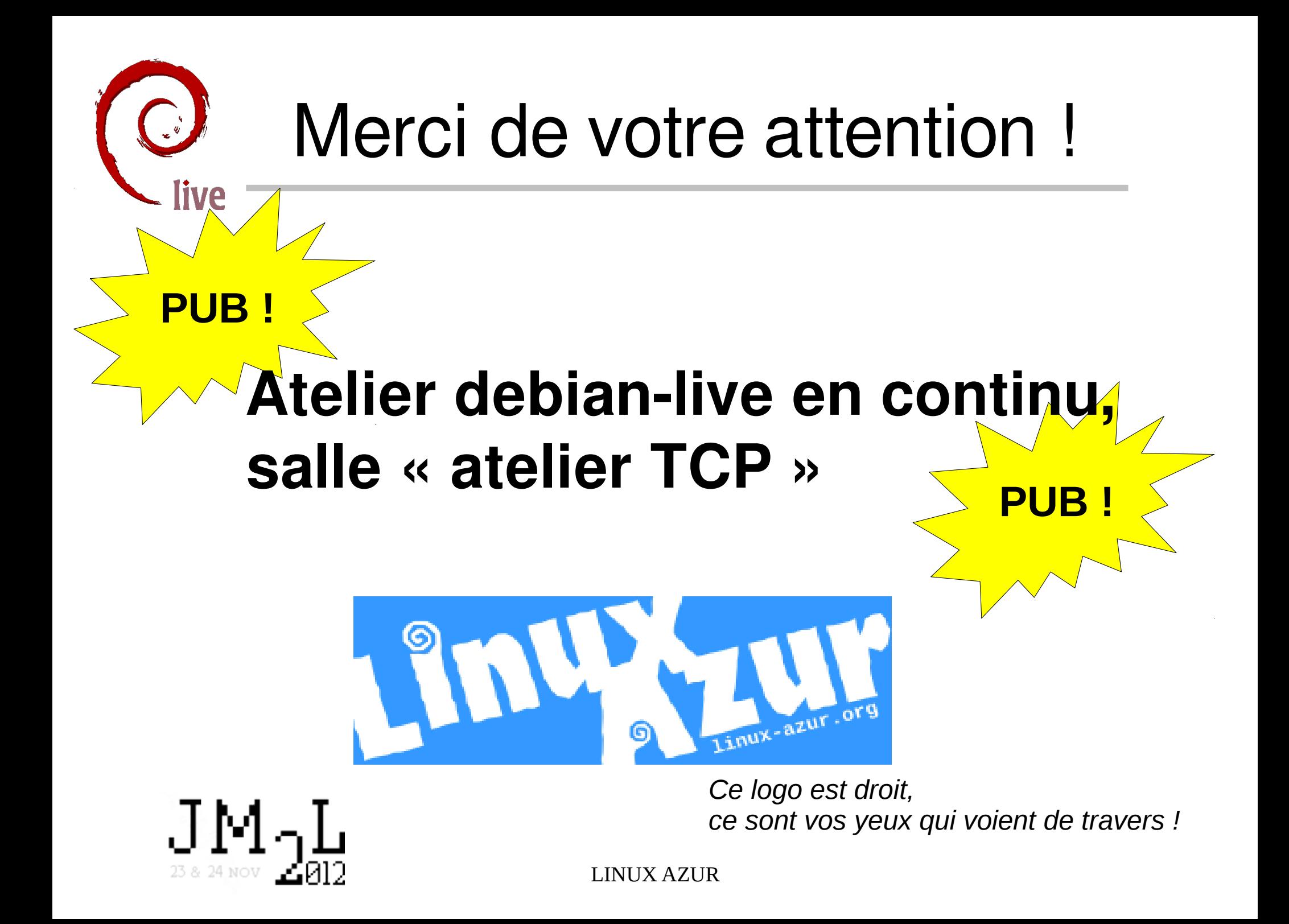

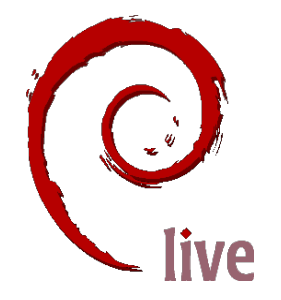

**Références** 

#### • http://live.debian.net/

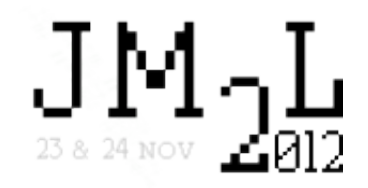

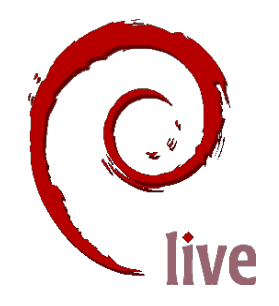

# Références (suite)

- <http://www.debian.org/>
- <http://www.knopper.net/knoppix/index-en.html>
- <http://gparted.sourceforge.net/>
- <http://www.xen.org/>
- <http://www.linaro.org/>
- <http://www.tuxpaint.org/>
- <http://aufs.sourceforge.net/>
- <http://squashfs.sourceforge.net/>
- http://www.linux-kvm.org/page/Main Page
- <http://www.cdrkit.org/>
- [http://openclipart.org](http://openclipart.org/)

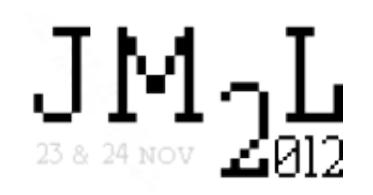